#### **Mapinfo file not rendering correctly**

*2006-09-21 11:59 PM - creeping -*

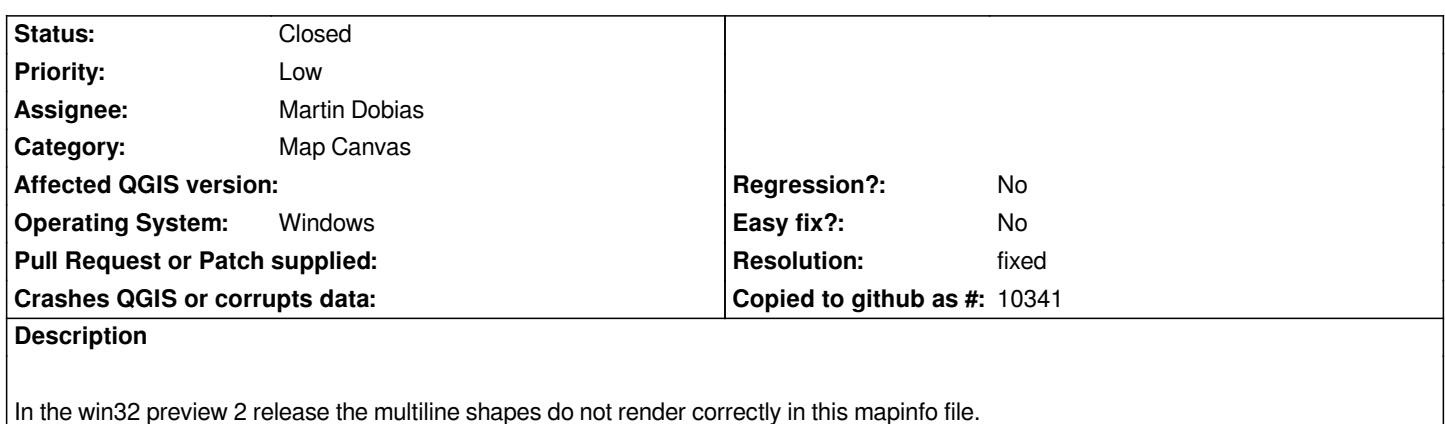

**History**

### **#1 - 2006-09-22 12:16 AM - creeping -**

*file is located here: http://creeping.orcon.net.nz/qgis/NZ.7z*

### **#2 - 2006-11-26 0[4:25 PM - Gary Sherman](http://creeping.orcon.net.nz/qgis/NZ.7z)**

*This works under Linux so it is likely a Qt-win issue. Try turning on/off antialiasing and see if it has any affect on the problem.*

## **#3 - 2006-12-10 03:32 PM - creeping -**

*- Resolution set to fixed*

*- Status changed from Open to Closed*

*Seems that the latest 0.8 win32 build from Tim fixes this issue :) Setting status to fixed.*

# **#4 - 2009-08-22 12:46 AM - Anonymous**

*Milestone Version 0.8 deleted*

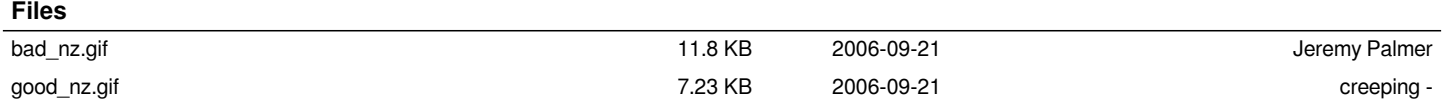